Truss Analysis – Identifying Zero-Force Members Steven Vukazich **San Jose State University** 

#### **Zero-Force Members in Trusses**

Under certain truss geometries and loading conditions, there can be truss members that carry zero load.

Identifying these zero-force members (ZFM) can make truss analysis more efficient

Identifying ZFMs consists of identifying a few special joint conditions illustrated in the following slides.

# **Case 1**

Look for:

- An unloaded joint;
- Connecting exactly three members;
- Two of the members are collinear (lie along the same line).

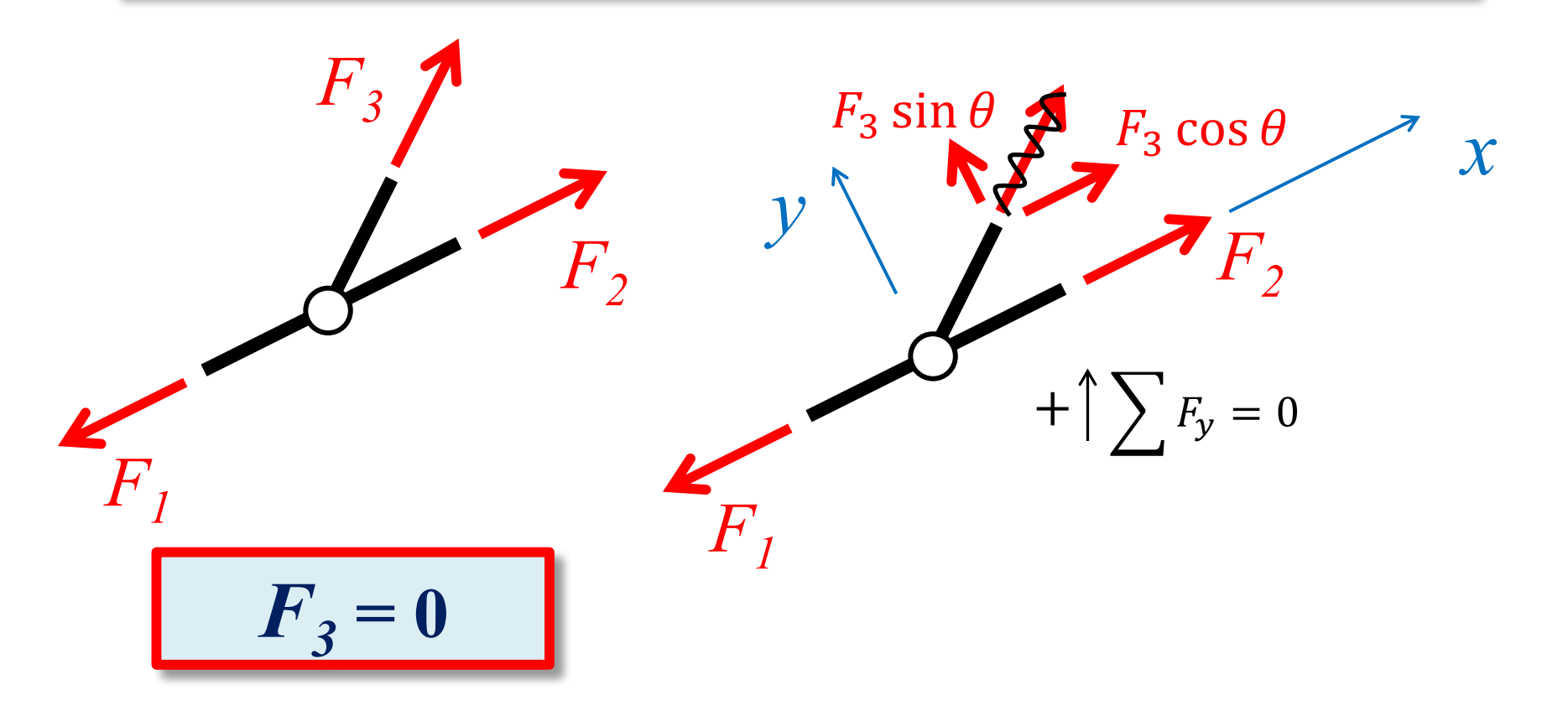

#### **Case 2** Look for: An unloaded joint; Connecting exactly two members; The two members are not collinear.  $F_2 \sin \theta$  $F_2 \cos \theta$  $F_{2}$  $\boldsymbol{\chi}$  $+\bigg(\sum F_y=0\bigg)$  $\boldsymbol{F}_{\boldsymbol{\vartheta}}$  $\overline{F}_I$  $\boldsymbol{F}_2 = \boldsymbol{0}$  $\longrightarrow \sum F_x = 0$  $F_i=0$

### **Case 3 (Similar to Case 1)**

Look for:

- A loaded joint (the load can be due to an applied load or a support reaction);
- Connecting exactly two members;
- One member is in the same line as the load.

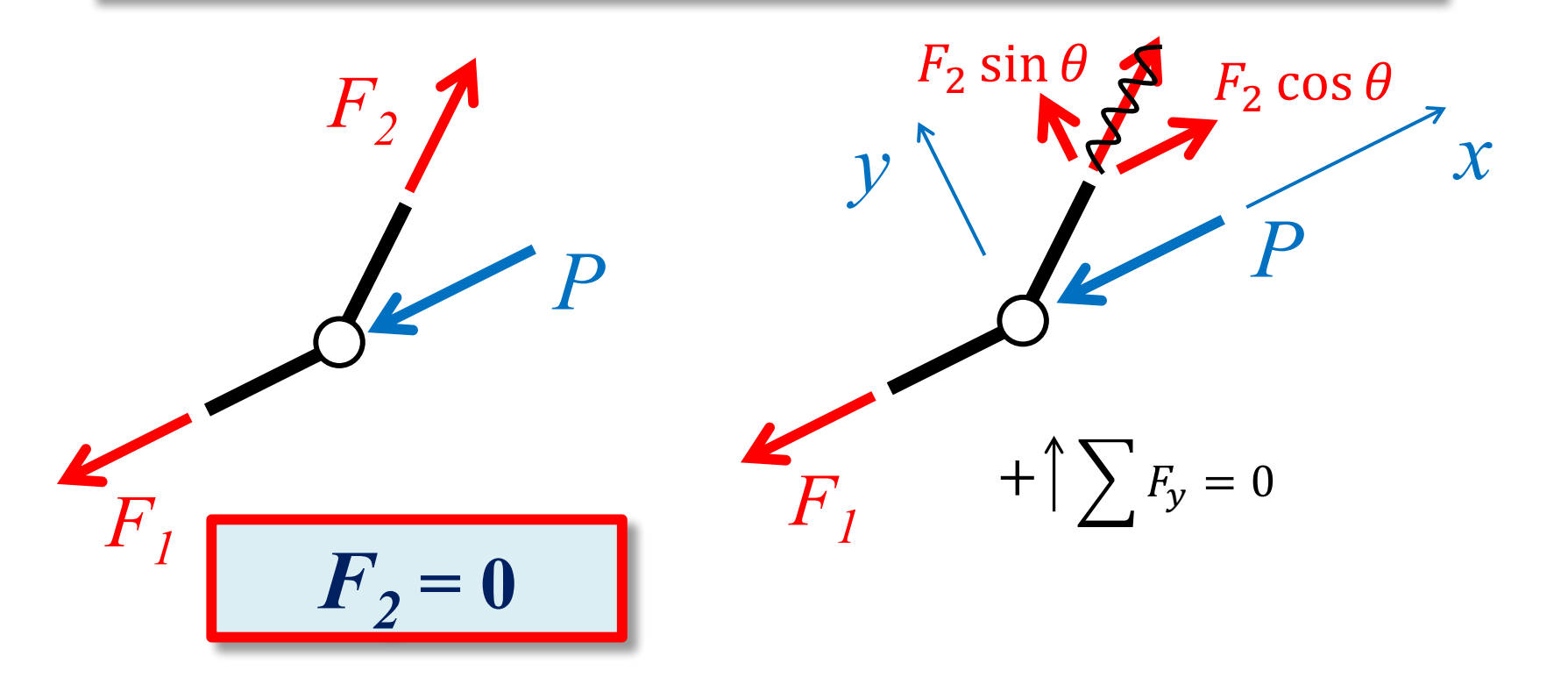

General Procedure for Identifying Zero-Force Members in Trusses

- 1. Check truss for Cases 1, 2, and 3 and identify each zero-force member (ZFM);
- 2. Considering ZFMs found in Step 1 as not being present, check for Cases 1, 2, and 3 and identify each ZFM;
- 3. Repeat Step 2 until all ZFMs are found.

### **Example**

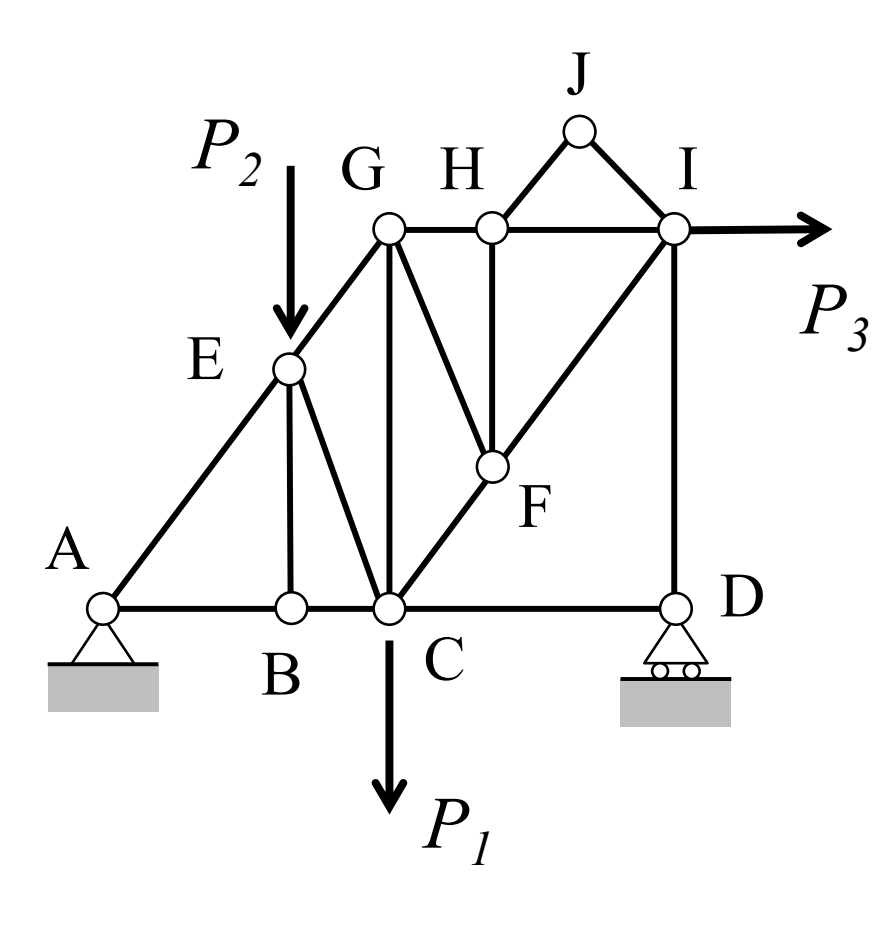

For the truss, find all zero-force members (ZFMs).

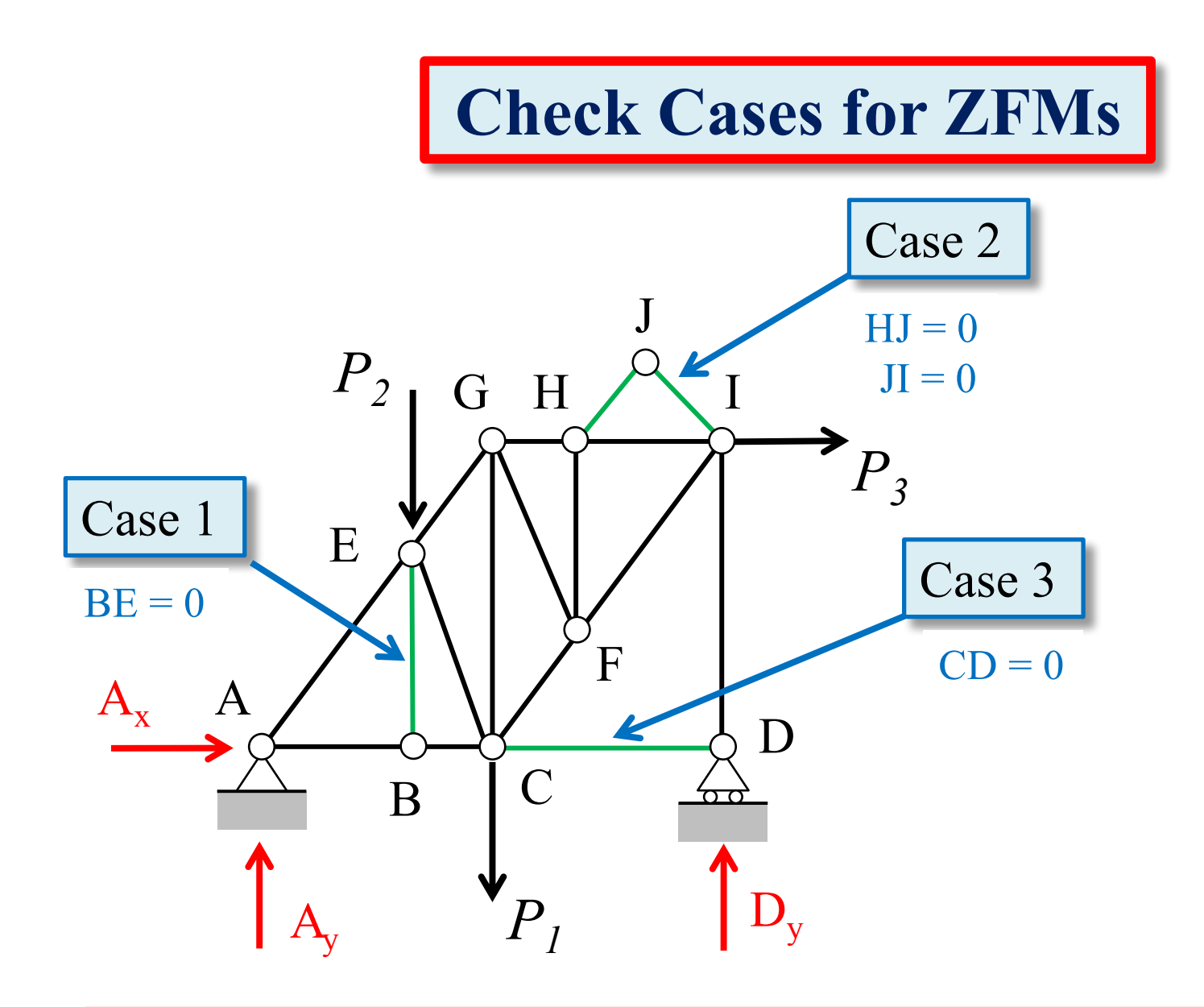

1. Check truss for Cases 1, 2, and 3 and identify each zero-force member (ZFM);

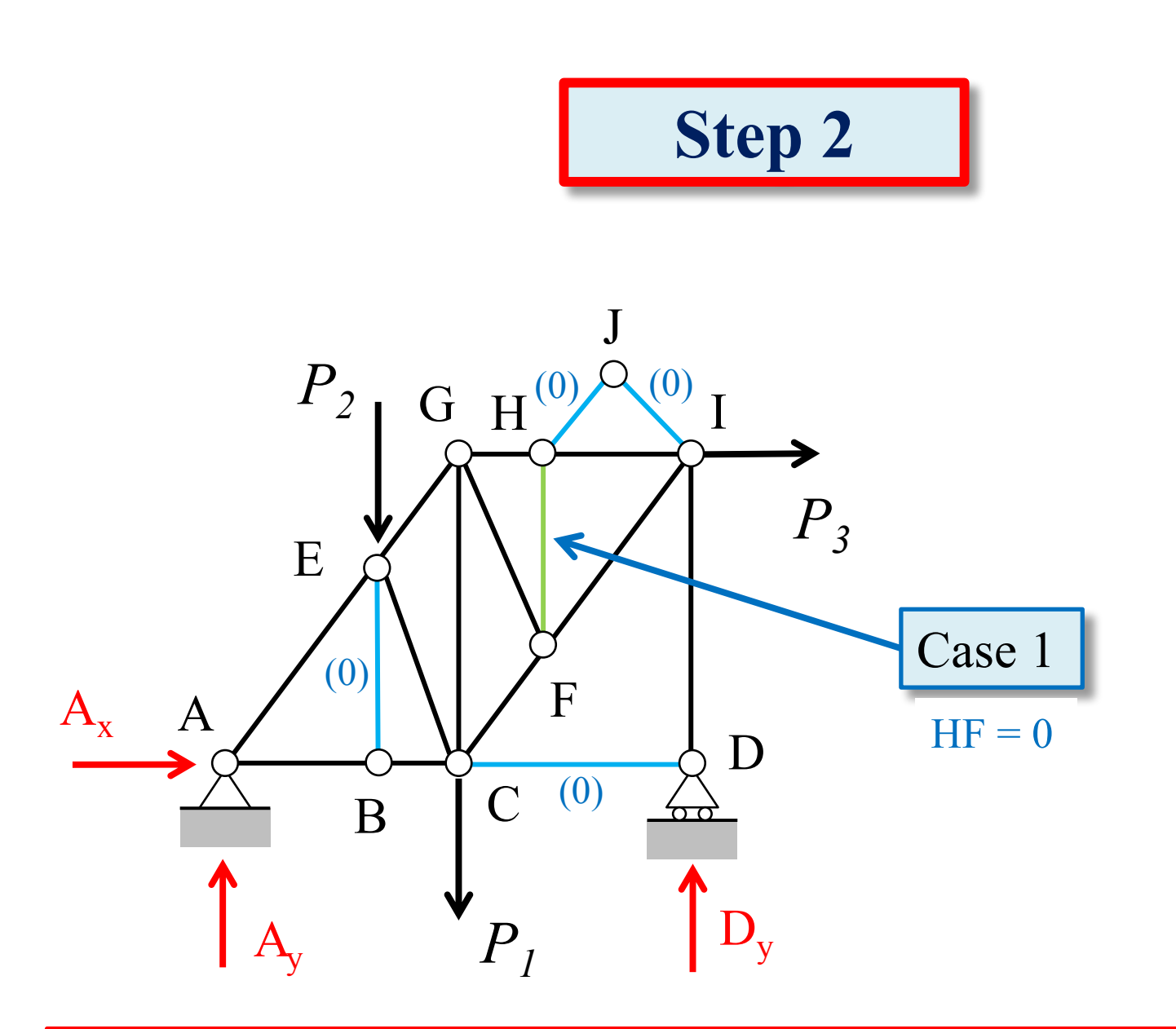

2. Considering ZFMs found in Step 1 as not being present, check for Cases 1, 2, and 3 and identify each ZFM;

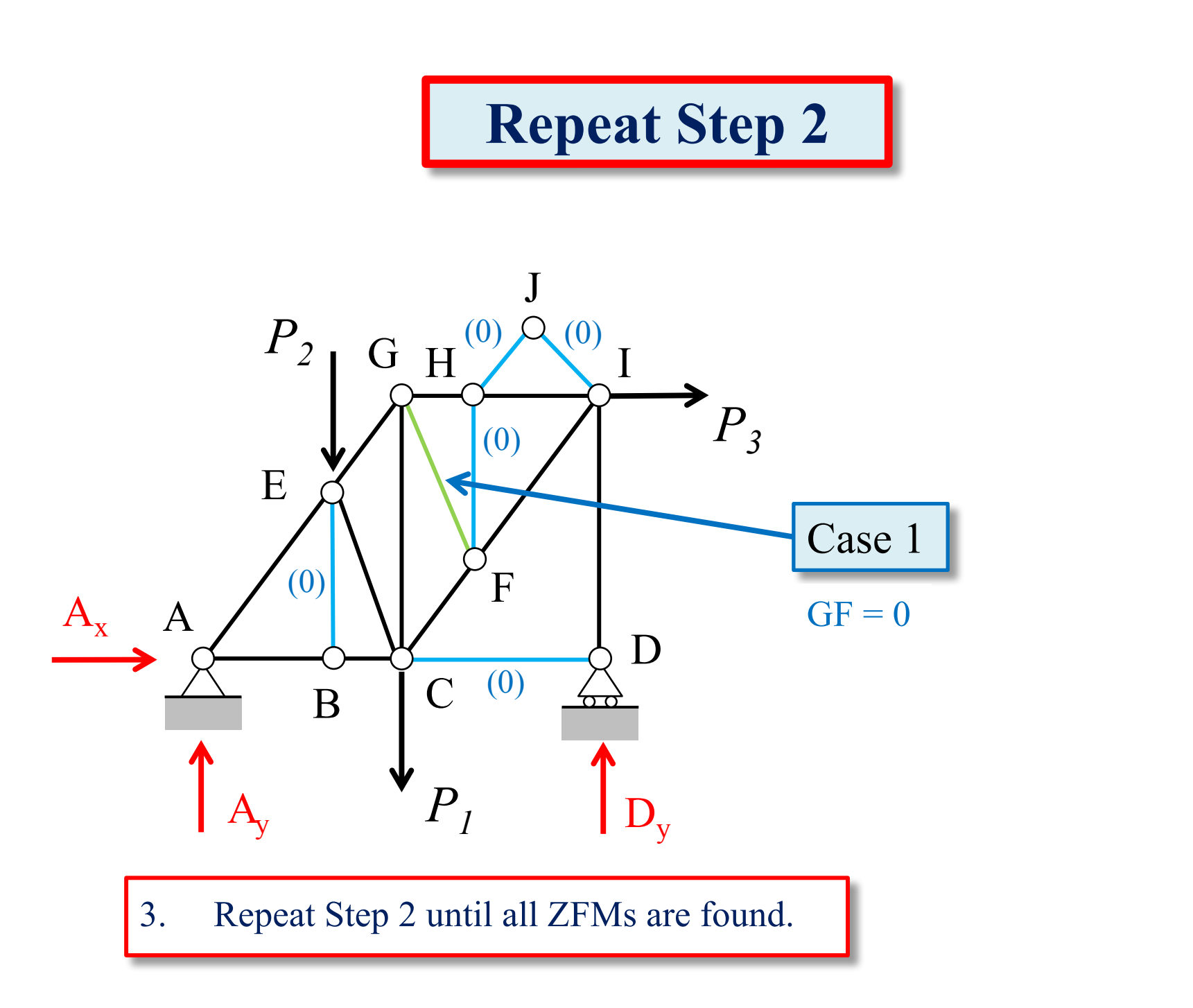

## **All ZFMs Shown in Blue**

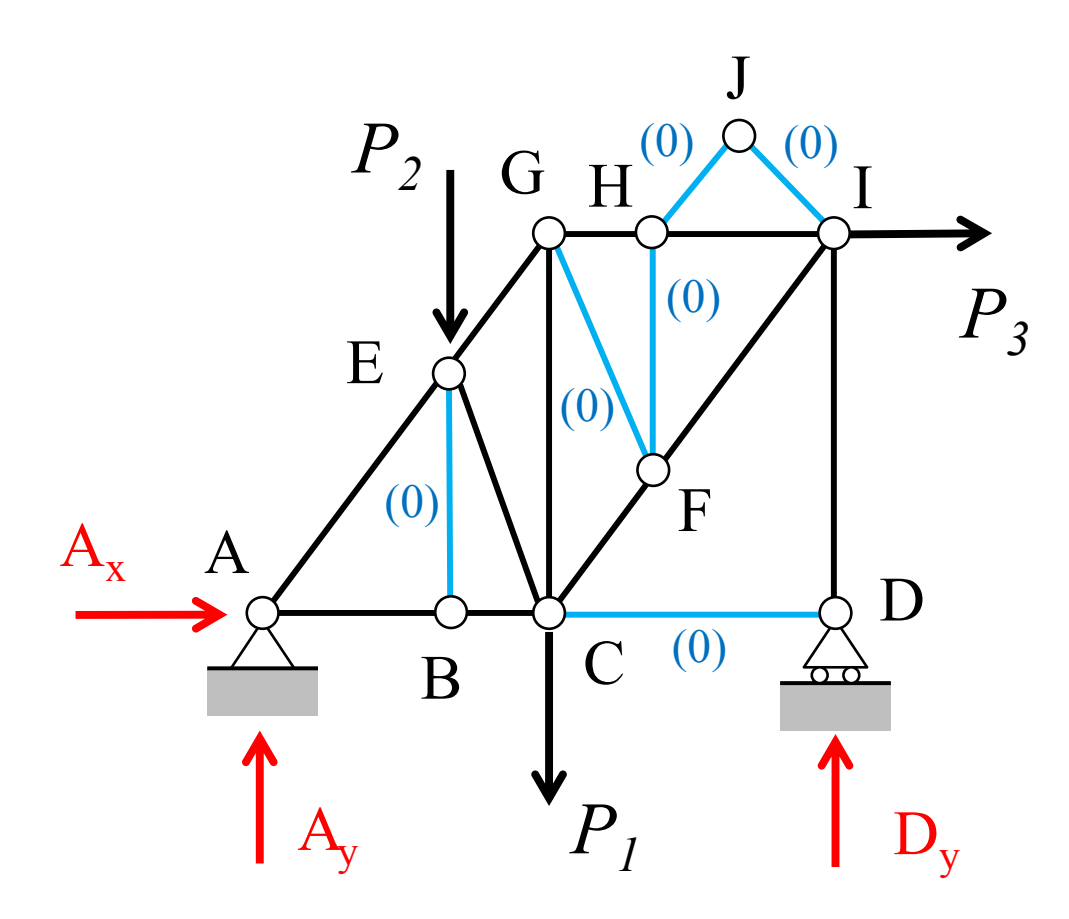